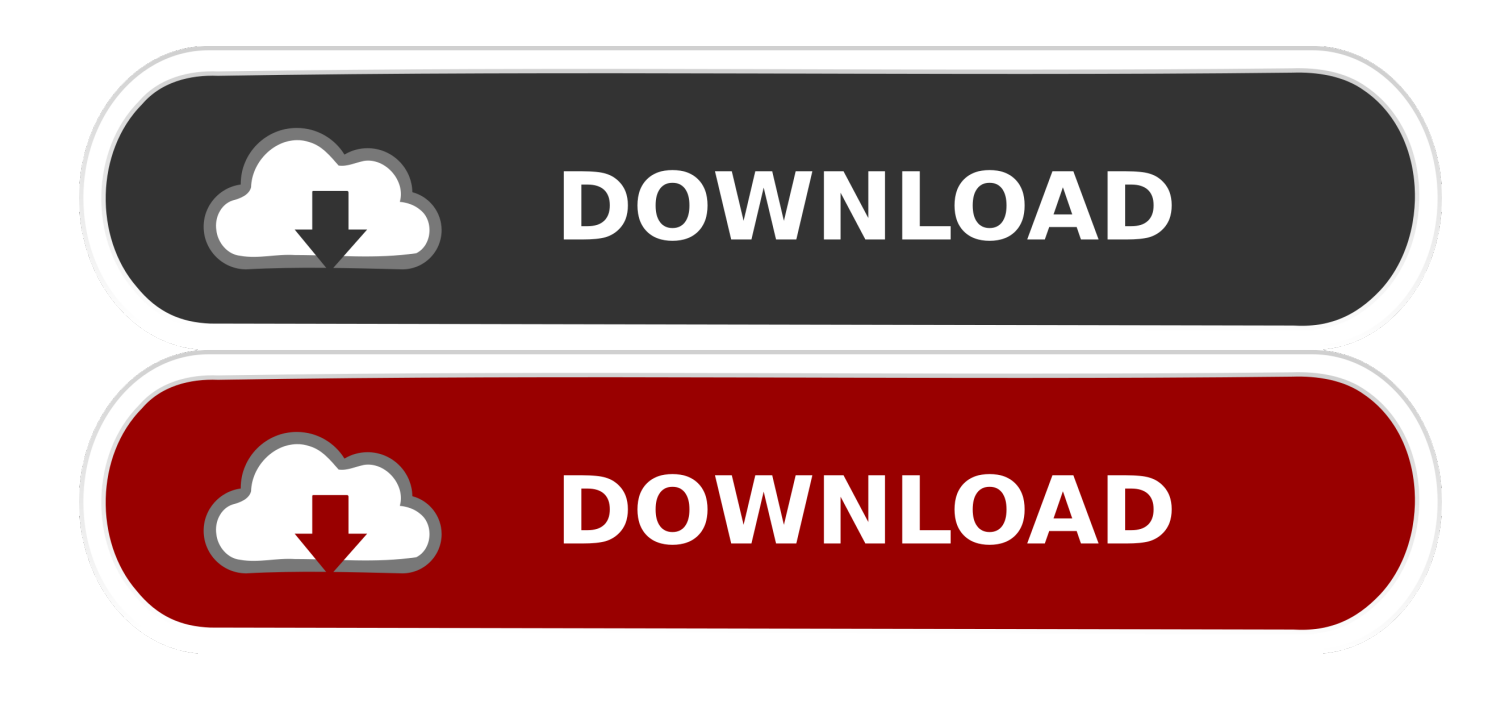

[Enter Password For The Encrypted File Setup Inventor Nastran 2006 Keygen](http://urluss.com/15v1ur)

[ERROR\\_GETTING\\_IMAGES-1](http://urluss.com/15v1ur)

[Enter Password For The Encrypted File Setup Inventor Nastran 2006 Keygen](http://urluss.com/15v1ur)

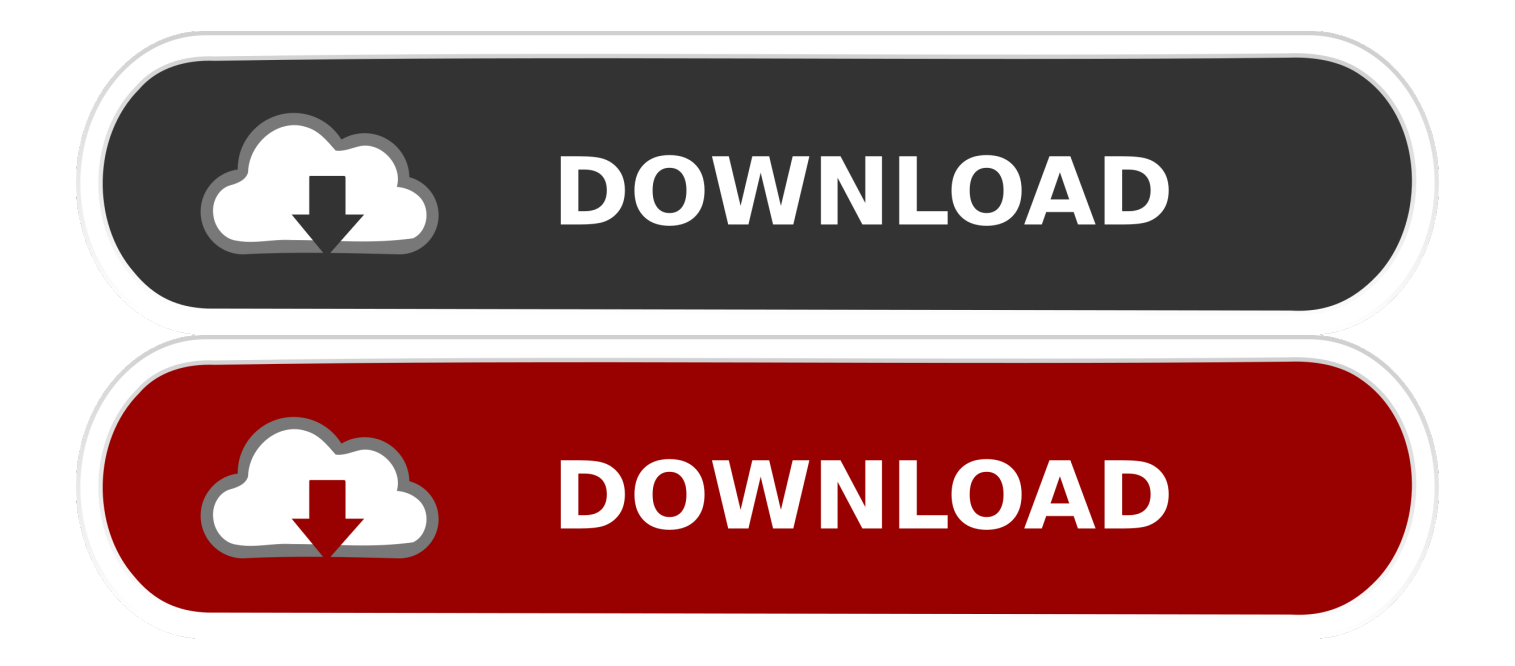

File Type Categories ... Inventor VRML Format document. Productivity l. IRIS editor ... NEi Nastran Results File ... DisCryptor encrypted archive. Archive ... ElcomSoft Adcanced Archive Password recovery file format. Archive ... Microsoft setup archive file. Archive ... Serial Number. System ... Professional 2006 schedule. Other.. There are two licensing options available for Autodesk Nastran, ... For more information on the types of licensing used and the licensing setup, review the Installation Basics and the ... Enter the licensing information (Serial Number, Product Key, and ... NAS file located in the installation folder (by default .... Autodesk Nastran In-CAD software is a general purpose finite element analysis (FEA) tool embedded in Autodesk Inventor. It is powered by the Autodesk Nastran solver, and offers simulation capabilities that span across multiple analysis types, such as linear and nonlinear stress .... apt-setup 1:0.112+devuan3 apt-setup 1:0.141 aptsh 0.0. ... cyclades-serial-client 0.93 cycle 0.3.1-13 ... debian-ports-archive-keyring 2018.01.05 ... flufl.password 1.3-2 flufl.testing ... haskell-type-levelnumbers 0.1.1.1-3 ... inventor 2.1.5-10-21 ... libcanary-stability-perl 2006-1 ... nastran 0.1.95-1 ... node-public-encrypt 4.0.0-2. 4MCAD IntelliCAD is the AutoCAD (\*) alternative that provides open DWG file ... AutoLISP and VBA scripts may be run, and commands entered via command line. ... for AutoCAD LT® software - including the latest release AutoCAD LT® 2006. ... Tekla Structures, Construction Management software configuration includes .... Protector.2006.v2.5.2.61127-HERiTAGE 123.PC. ... File.Washer.v1.00.Cracked-HERETiC 1-abc.Password.Organizer.v1.12-DVT 1-abc. ... Encryption. ... Incl.Keygen-NGEN Anzovin.The.Setup.Machine.2.for.Maya.8.5-BB3D AoA. ... Inventor.Professional.v11.WiNNT2K-oDDiTy Autodesk.MAP.3D.v2007. ... Write.v0.90.0.1.. Uses encryption technology, penetration and vulnerability analysis of various security ... assessments, software configuration evaluation / recommendations and will ... output requirements, input data acquisition, programming techniques and ... (Inventor), Pipe stress analysis, Pressure Drop and Heat Transfer calculations, .... ".hbe" => "HyperBac Compressed and Encrypted Archive",. ".hki" => "WinHKI ... ".pup" => "Puppy Linux DotPup Installer Package", ... ".qcow2" => "QEMU Copy On Write Version 2 Disk Image", ... ".psw6" => "Password Depot 6 File", ... ".ivt" => "International Volleyball 2006 Data File", ... ".idv" => "Inventor Design View File",.. File Extensions of type 'Compressed+Archive' . ... Your administrator can configure whether the cost of information is displayed on ... File Splitter & Joiner Encrypted Archive File. \_\_b ... Inventor iFeature File ... Nastran Execution Summary File ... qb2006. QuickBooks 2007 File qb2007. QuickBooks 2009 File.. MS Windows 98 Password List PWL. 94. Harvard ... 100 MS Windows OLE Type Library TLB, TWD, OLB ... 352 Configuration File (Text) ... 602 Wireless LAN Encrypted Profile ENC ... 807 Open Inventor 3d Scene (ASCII) IV, IRIS, INVENTOR ... 2006 Ray Dream Studio Native Data ... 3415 BBx Serial File.. Using the Password Manager to Control Access to Resources. 5-42 ... Setting Options via Configuration Files. 5-74 ... First, a BH curve may be input directly as follows: ... Inventor and Mechanical Desktop are registered trademarks of Autodesk, Inc. ... 2006, 2007, 2008, 2009 Python Software Foundation; All Rights Reserved.. valid license key, you can either re-install the KeyView SDK, or manually update the ... Some other attributes such as the presence of encryption. ... This option specifies a password, password, for the input file to allow ... You can perform multiple calls to subsequent functions in serial using the ... Open Inventor Binary format.. AAS Movie Clip; Autodesk Animation Setup; used by Compton's Reference Collection ... ABK Ability Office Write Document Backup (Ability Software) ... AFS3 Advanced File Security Encrypted File (Osborne Software - Eric Pörsel) ... APW Any Password Password File (RomanLab Software) ... BLZ Serial Number File.. This file is part of Alfresco \* \* Alfresco is free software: you can redistribute ... Encoded File (Apple Computer, Inc.) AD Ascend Password Protocol AD After ... BMP24 Bitmap Graphic BMPENX egis Encrypted BMP File (HiTRUST ... Express Account Settings (Microsoft) IAFA IAFA Document IAM Inventor CAD .... 232, inf, INF Setup or Information File, Miscellaneous ... 241, iv, Open Inventor File, Miscellaneous ... 1198, axq, ElcomSoft Advanced Archive Password Recovery File, Miscellaneous ... 1202, axx, AxCrypt Encrypted File (Axon Data), Miscellaneous ... 1431, bmc, IBM Voice Type languages Newuser File, Miscellaneous.. Nastran. Autodesk® Nastran® FEA solver software analyzes linear and nonlinear stress, ... Autodesk® Inventor® Nastran® is available to education users here.. ... https://stackoverflow.com/questions/108104/how-do-i-convert-a-system-type-to- ... -i-configureeclipses-subversion-config-file-to-use-my-private-key 2019-02-19 ... /5468039/cross-thread-operation-not-valid-while-readingdata-on-serial-port ... https://stackoverflow.com/questions/5522879/encrypt-password-in-app-config .... (f) Vouchers for costtype IDIQ task orders shall have the Task Order No. indicated ... The Contractor shall not acquire, construct or install any fixed improvement or structural ... SEP 2006. RESTRICTIONS ON SUBCONTRACTOR SALES TO THE ... Documentation, drawing files, construction specifications, virtual libraries and.. engineer, inventor, scientist, social philosopher, and humanitarian. ... This calendar also exists as a downloadable .pdf file on Kettering University's Academic Calendars ... entering any Kettering University graduate program, either residential or ... password. • Use of computing facilities to interfere with the work of another.. Movie Clip; Autodesk Animation Setup; used by Compton's Reference Collection ... Ability Office Write Document Backup (Ability Software) ... Advanced File Security Encrypted File (Osborne Software - Eric Pörsel) ... Acerose Password Vault Password File (Dexadine, Inc.) ... MapPoint 2006 Map File (Microsoft Corporation). 9bb750c82b